Cracking Adobe Photoshop is not as straightforward as installing it. It requires a few steps to bypass the security measures that are in place. First, you must obtain a cracked version of the software from a trusted source. Installing Adobe Photoshop and then cracking it is easy and simple. The first step is to download and install the Adobe Photoshop software on your computer. Then, you need to locate the installation.exe file and run it. Installing Adobe Photoshop is relatively easy and can be done in a few simple steps. First, go to Adobe's website and select the version of Photoshop that you want to install. Once you have the download, open the file and follow the on-screen instructions. Once the installation is complete, you need to crack Adobe Photoshop. To do this, you need to download a crack for the version of Photoshop you want to use. Once you have the crack, open the file and follow the instructions to apply the crack. After the crack is applied, you can start using Adobe Photoshop.

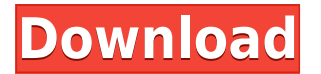

The root directory of Elements is the **Adobe'** (default name is "Program Files") **Adobe'** (default name is "Adobe Photoshop Elements"). Here's a directory structure behind the scenes of Elements 20.24.004, as of this writing: Its **[Acceleration]** folder contains the program's artificial intelligence for performance (including opening files fast) and feature awareness (its ability to figure out what it needs to do). In **[Actual Settings],** a record of the Photoshop configuration was made. For example, if "high resolution" was turned off before shipping, the computer wouldn't need to go through the process of resizing images from the file selection screen. They were already sensibly set at the proper size. (Reset now turns this **[Actual Settings]** file back to "always turn off high resolution.") The **[actual filename]** indicates what the program is about to do. For instance, if **[actual filename]** was "Remove Places" (PSD file), the program would be about to delete the file. HP has added a "Delete" button to this window in the latest version. Within the main program, there are five main application windows. Two of the windows are the "main program windows" that the user sees. Two others are the "batch" or "command" windows. Of the two command windows, one is a "quick preset" window that allows the user to scan image folders in only seconds (the Windows program's equivalent of the "quick" feature of the macOS Finder).

## **Adobe Photoshop 2022 () Download free License Key Full PC/Windows X64 2022**

**What It Does:** To create digital art, Photoshop has many great features that allow you to use and edit images. You can use sophisticated features like layers to apply different art techniques, as well as tools like pixel repeater and background eraser to use. To create better digital art, you can create a unique and creative look. If you've never used Photoshop before and you're ready to dive right in, you'll want to use a program called Photoshop Elements. It's a good beginner's program that allows you to step through the features on your own, without a financial commitment to the full Photoshop program. If you eventually decide you want to get more out of Photoshop, switch to the full version. In addition to basic editing functions, you'll find an array of special-effects options like Artistic Effects. Also, you'll find easy ways to add text, shapes, borders, and plenty of other basic tools. Unlike Photoshop, which charges a monthly or yearly fee, Photoshop Elements is a free program. You can use it alongside other, more sophisticated programs like Adobe CS5 or CS6, but there's no need to. If you're new to Photoshop — or to the basic features of a graphics editor — this is a great option.

As if having a slow hard drive (HDD) wasn't bad enough, it can often cause significant performance issues, and making matters worse, some consumers' hard drives aren't holding up as well as they used to. If you've bought a new computer, or had extra capacity built into your setup, you might want to consider adding an SSD to improve performance and overall system speed. 933d7f57e6

## **Adobe Photoshop 2022 ()Activation Code With Keygen 2023**

You also get a number of features geared towards working with photographic images, including new tools for masking, content-aware fill, non-destructive editing, and new Content-Aware Scaling and Refining tools to help you get the most out of Photoshop. There's a host of tools to help you crop your images and get them ready for the web, including a new tool called Refine Edge. Adobe has great tools for all artists and creatives, but sometimes, there can be a large learning curve when you first get started. This article will give you a quick overview of how they work. Adobe XD can be used to create web and mobile prototypes for a variety of projects. As with any tool, it is helpful to have a good understanding of the requirements and specifications, so that you can best prepare your designs. Being a tool for designers, you can think of the Adobe XD app as a drawing app that can be used to create designs for your future projects. It can be used to create signboards, posters, flyers, product design, and a lot more. You can choose from a selection of presets and filters to give your work a specific style. It includes some of the most popular preset styles – such as the grunge effect, the watercolor effect, the poster effect, and more – so that you can start creating a new look in minutes. You can also use the Photoshop adjustment layers feature to customize your work easily. These are the same layers you can use to create and edit your own custom adjustments. You can also crop layers to create unique and interesting compositions.

photoshop software free download full version for windows 7 32 bit photoshop cs6 free download full version photoshop free download cs6 full version photoshop free download cs5 full version photoshop free download cs4 full version crack topaz labs photoshop free full version download photoshop latest version free download full version photoshop editing software free download full version photoshop elements 12 free download full version photoshop elements 15 free download full version

However, it is a complicated software with hundreds of functions. Any newbie might have a problem understanding all the advanced features. And this is exactly why, Adobe Photoshop CS5 andCS6 is equipped with a complete set of features that can be used to edit images in various ways and a lot of tools that can make your task easier. The layers panel is an important part of the software and allows you to create in the complex products in a simple way. There are different kinds of panels. Sometimes, it is necessary to create the transparent background. The transparency panel is a special tool, which allows you to use the texture transparency as an overlay mask. The background eraser tool is the most basic tool in the software that can be added to all the angles in the shape of the brush. And sounds simple. But you will discover some new moves in this section as you start using the software. The basic approach is to build our workflows for macOS and Windows into a crossplatfor operating system, so the same file and image editing workflows can be shared both across macOS and Windows. Adobe's goal is to make the transition from Windows to macOS as seamless as possible, so we are focused on making it easy to transfer work to macOS, and to work with macOS and Windows files and projects, and also to provide an optimal starting point when new users move from Windows to macOS. With the acquisition of Affinity Designer, we have combined a powerful vector image editing app with Photoshop into a single application. This is a major milestone for the industry, and as you can see from the applications released in the last two months for Mac and Windows, we are committed to building on the Affinity experience in a new way. For Mac users, we

are excited to bring you a new experience with Affinity Photo and Affinity Designer and share a unified vector image editing experience.

Photoshop is the standard of the industry. Its open format, extensive libraries of plug-ins, streamlined user interface, and ease of use have all cemented it as the first choice in the graphic design and illustration industries. Photoshop was first presented to the art world in 1991. Since then it has become the standard for the industry, whether it is general image editing, graphics for brochures and magazines, music video editing or screenwriting. For the film creative community, it is the most versatile and reliable software tool. This feature has some of the most powerful selection tools available. Ready for more than 50 years of Photoshop experience, **Object selection** lets you select any part of the image or image area. You can then drag-and-drop it to a new location, clone it, or convert its color to black and white. **Remove Background** lets you remove the unwanted elements from photos that can bring down your editing experience: you can emphasize the subject matter, enhance shadows, and so on. (For best results, use *Flow* mode.) Select the area you want to remove, and use the brush tool to paint over it. (You can also use the Clone Stamp tool to refine the selection.) The tool is particularly useful for removing backgrounds from complex photos. But you can use it for removing weather, shadows, and many other types of elements from images. **Face replacement** is also a super-useful tool. It analyzes the face in your image, then it uses a set of templates to replace your face with an ideal version.

<https://techplanet.today/post/oh-my-god-tamil-movie-720p-hot-download> <https://techplanet.today/post/tumblr-image-free-downloader-freeware-free-free-download> <https://techplanet.today/post/mercedes-ewa-net-v22509-epc-wis-last-updates-full-version-link> <https://techplanet.today/post/download-full-xtools-pro-arcgis-102-cracked> <https://techplanet.today/post/time-pass-book-by-ravi-belagere-in-english> <https://techplanet.today/post/kamasastrytelugukathalupdf-fix> <https://techplanet.today/post/yuga-yugadi-kaledaru-mp3-download-hot> <https://techplanet.today/post/mitwaa-marathi-movie-full-download-free-free> <https://techplanet.today/post/steam-apidll-fear-3rar-hot> <https://techplanet.today/post/cyberplanet-5-9-con-hot-crack-taringa> <https://techplanet.today/post/ciscoasdmidmlauncherv15download-better> <https://techplanet.today/post/ram-leela-movie-download-filmywap-repack> <https://techplanet.today/post/fidic-silver-book-epc-turnkey-contract-free-download-exclusive>

In order to meet the ever-increasing demands of Photoshop users, Adobe has made a number of enhancements to its flagship creative software. For instance, the company has added AI and Machine Learning-based tools to enhance the accuracy and quality of selections and also introduced groundbreaking new selection tools that make it easier than ever to quickly select different areas of an image and merge them together. In the small business and startups world, Photoshop is the defacto tool for image manipulation, cloning a photo from one image to another, reducing and compressing an image, cropping an image, cloning a photo to or image from another format like GIF, JPG, BMP, TIFF, PNG and more. These are the most used tools in a small business and startups world. But when it comes to normal Photoshop users, they love to do some advanced editing work like retouching, cloning, retouching, retouching and many more. The list of best Photoshop features is proved as the most used tools in the world of graphic designing and photo editing. One of the most useful new tools is Adobe Lens Correction, which will allow you to crop or straighten images in Photoshop. It's also a great way to convert a photo to black and white when you want to do a more

selective version of the same effect. Simply select an area of the photo, choose Lens Correction, and you can quickly see how cropping one part of a photo changes the way the entire image looks. The **Design** family of products are suitable for a wide range of graphic design tasks and are available for both Windows and Mac platforms. Additional features of the family include the ability to create scaleable vector images.

[https://www.theccgway.com/wp-content/uploads/2022/12/Photoshop-Cs6-Camera-Raw-911-Download](https://www.theccgway.com/wp-content/uploads/2022/12/Photoshop-Cs6-Camera-Raw-911-Download-HOT.pdf) [-HOT.pdf](https://www.theccgway.com/wp-content/uploads/2022/12/Photoshop-Cs6-Camera-Raw-911-Download-HOT.pdf) <https://whoautos.com/wp-content/uploads/2022/12/Photoshop-Cs8-0-Free-Download-EXCLUSIVE.pdf> [https://hyenanewsbreak.com/wp-content/uploads/2022/12/Download-Tools-Photoshop-Cs5-PORTABL](https://hyenanewsbreak.com/wp-content/uploads/2022/12/Download-Tools-Photoshop-Cs5-PORTABLE.pdf) [E.pdf](https://hyenanewsbreak.com/wp-content/uploads/2022/12/Download-Tools-Photoshop-Cs5-PORTABLE.pdf) <https://azizeshop.com/wp-content/uploads/2022/12/farjoh.pdf> <https://nordsiding.com/how-to-download-adobe-photoshop-free-trial-upd/> <https://thelacypost.com/photoshop-video-tutorials-free-download-full-link/> <https://www.sudansupermarket.com/download-photoshop-cs-7-0-free-better/> [http://classacteventseurope.com/wp-content/uploads/2022/12/Download-Adobe-Photoshop-CC-With-F](http://classacteventseurope.com/wp-content/uploads/2022/12/Download-Adobe-Photoshop-CC-With-Full-Keygen-X64-2023.pdf) [ull-Keygen-X64-2023.pdf](http://classacteventseurope.com/wp-content/uploads/2022/12/Download-Adobe-Photoshop-CC-With-Full-Keygen-X64-2023.pdf) <https://power-tech.ro/wp-content/uploads/2022/12/ignras.pdf> [https://thexkids.org/wp-content/uploads/2022/12/Adobe-Photoshop-Cs11-Free-Download-Full-Version](https://thexkids.org/wp-content/uploads/2022/12/Adobe-Photoshop-Cs11-Free-Download-Full-Version-VERIFIED.pdf) [-VERIFIED.pdf](https://thexkids.org/wp-content/uploads/2022/12/Adobe-Photoshop-Cs11-Free-Download-Full-Version-VERIFIED.pdf)

Adobe has always been a leader in creative software, and today's announcement shows its unwavering commitment to the profession. Creative professionals everywhere will benefit from these improvements and provide even more powerful tools that will enhance their workflows. Stay tuned to the Adobe blog for more details about "Share for Review" and "One-click" Delete and Fill. Adobe's new release cycle is every two years, while the productivity benefits are applied immediately and allow users to reap the benefits as soon as possible. The complete Photoshop application can take months to learn and years to master, whereas the new features and functionality are immediately available and easy to use in advanced sessions. The new release cycle of introducing new functionality every two years also eliminates the issue of legacy applications that rapidly become outdated and obsolete. Legacy applications that continue to struggle are left behind, and developers must step up to keep up with the changing priorities of their customers. Adobe is introducing a new product in the upcoming 2020 release of Photoshop CC called the "creativity engine". This product is designed to help improve the way you work with color, and Color Balance, within an image. This product will also included a new Deep Color Preview toggle, and improved video editing tools. Adobe Photoshop lets you manage and edit the images on your computer. This software has multiple benefits. You can edit your images, add the necessary text, create unique designs, and more. It's a great tool to use when you want to design a website and other things.